# Docker Storage Drivers

A Comparative Analysis

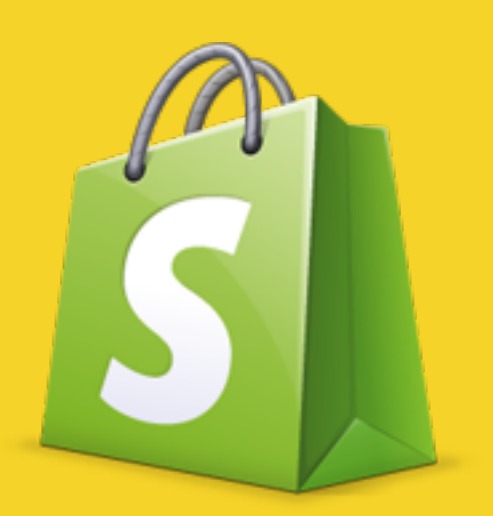

# Burke Libbey

@burkelibbey

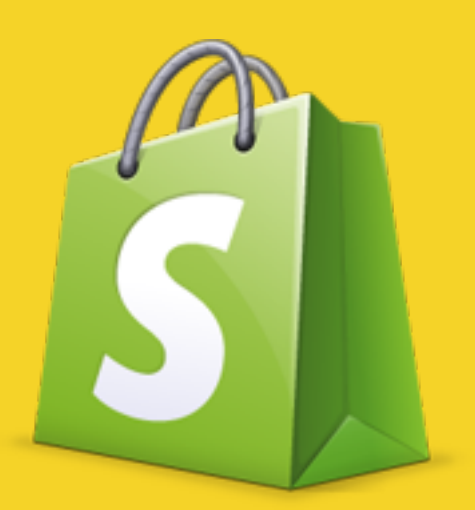

#### TL;DR: Use overlay. (probably)

#### Overview

- 1. Storage Drivers in General
- 2. Implementation of each Storage Driver
- 3. Performance comparison
- 4. Recommendations

# What is a Storage Driver?

1

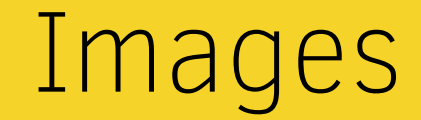

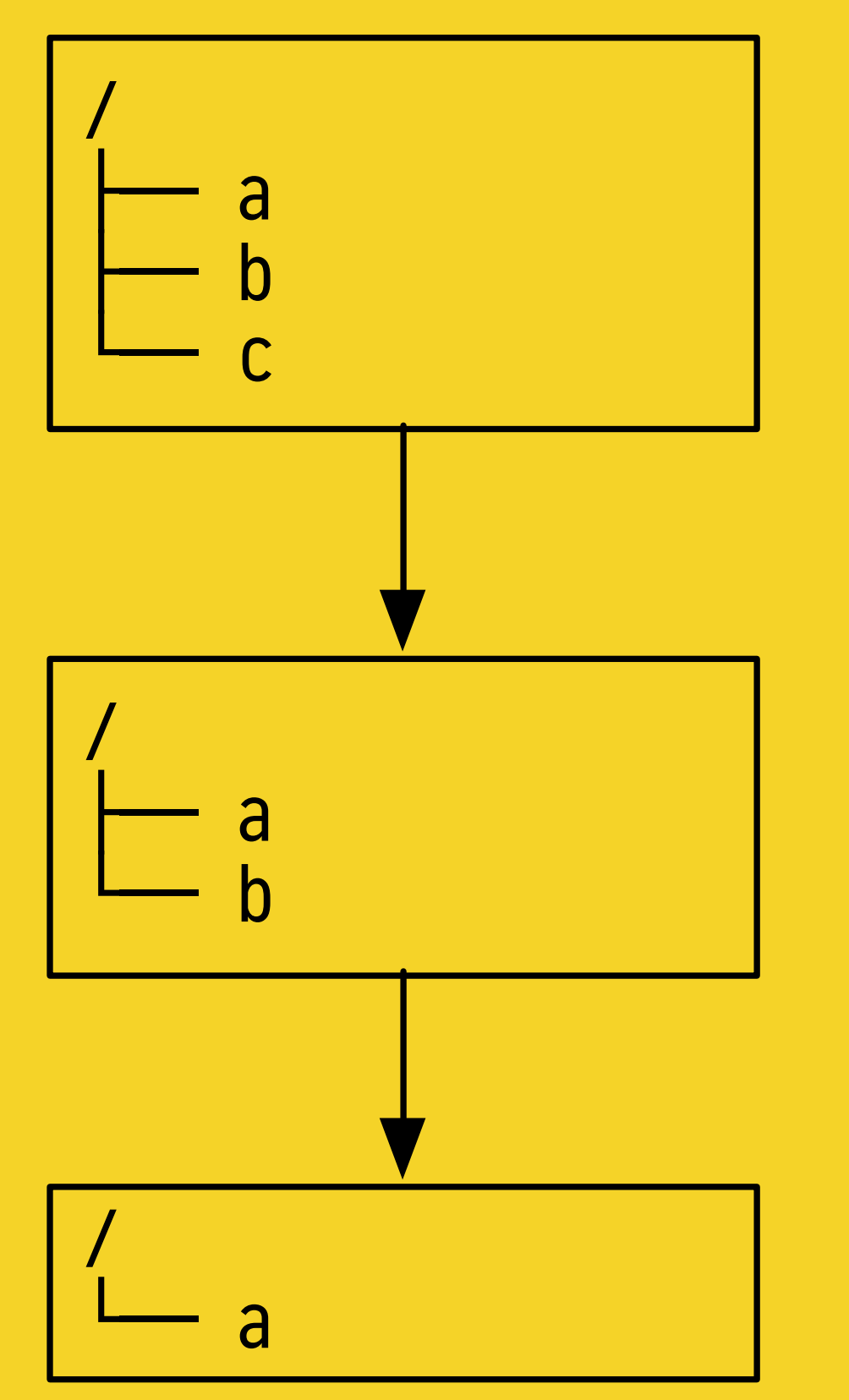

Images should share files with their descendent images.

Storage Drivers are responsible for this feature.

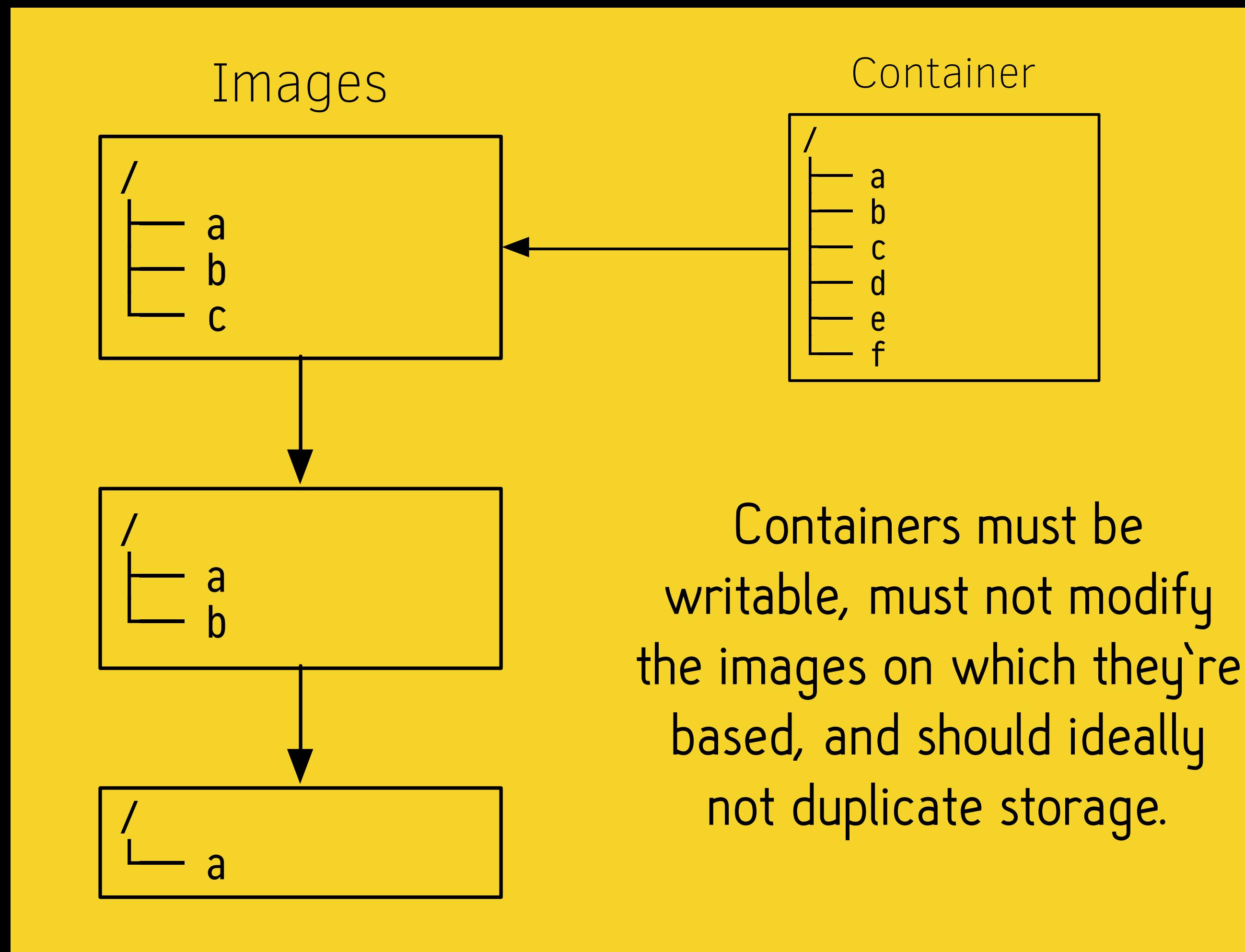

# Two primary actions\*

1. Create descendent image

2. Create container from image

\* at this conceptual level, anyhow

# About Each Storage Driver 2

# VFS The Degenerate Case

2.1

# Virtual File System

Linux Kernel component and API

All other Filesystems conform to the very small VFS API.

Because of VFS, you don't care the "ls /tmp" acts on a tmpfs.

#### Docker VFS

In context, "vfs" means "doesn't use any special features of specific filesystems"

which you can read as

"really naïve implementation"

1. Create descendent image \* Copy all the files

2.Create container from image \* Copy all the files

#### Dramatically inefficient, but obviously correct

#### Mostly used to verify behaviour of other drivers.

#### Please don't actually use this one :)

# **AUFS** Almost worse than VFS\*

2.2

\*somehow.

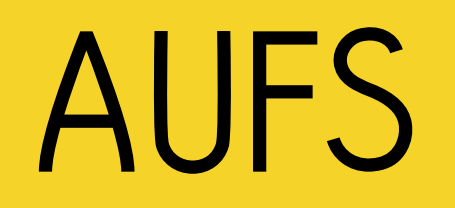

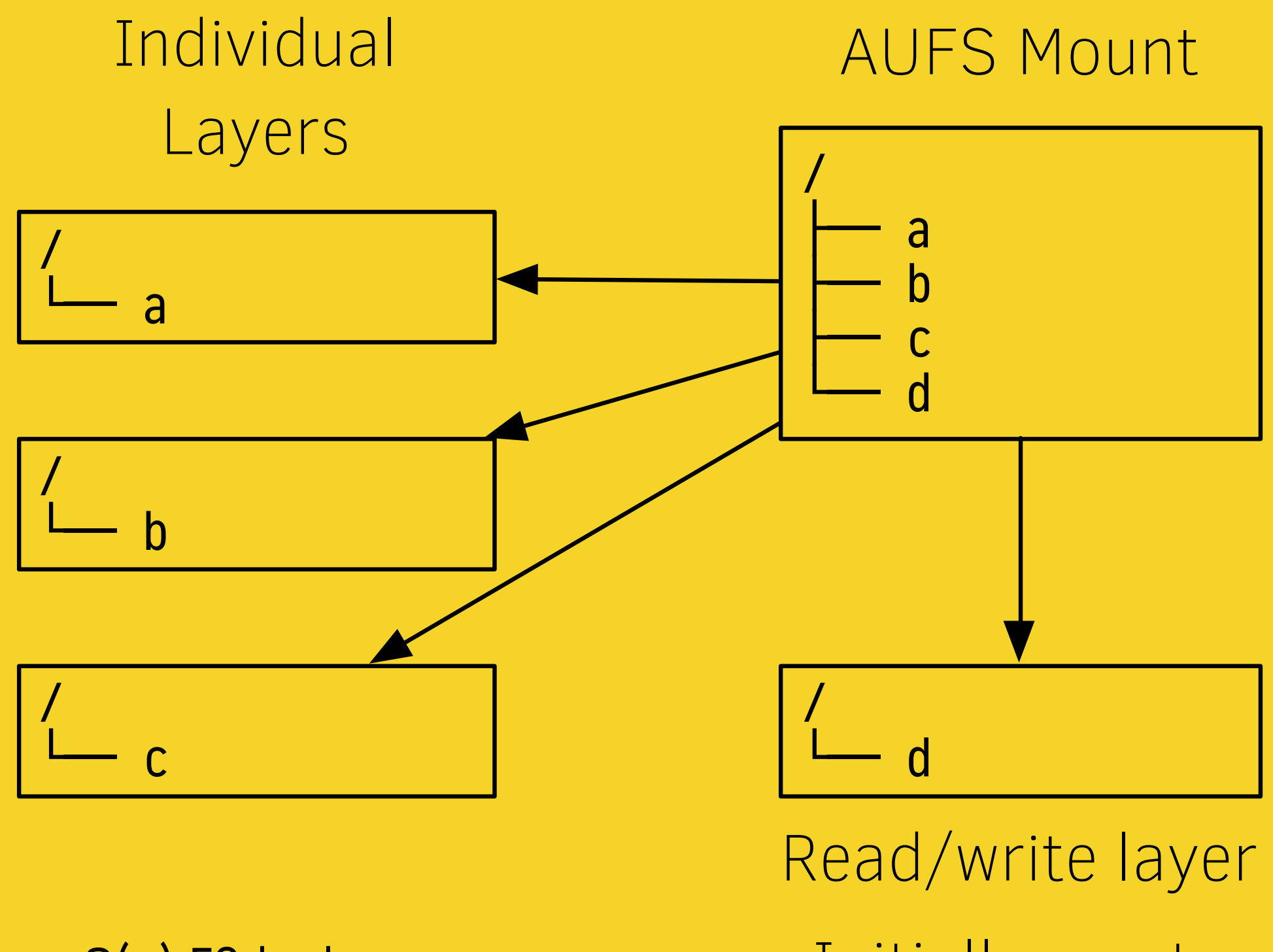

where  $n =$  number of layers

O(n) FS lookups Initially empty

#### AUFS references:

1. a "top" writable directory ("branch")

2. a variable number of other branches

A coalesced view is presented at the mount point. Changes are written to the top branch.

# This means that AUFS has an O(n) file lookup cost

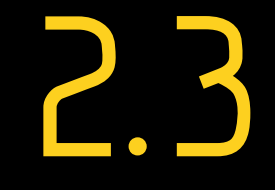

## BTRFS For carefully-selected definitions of "better"

## BTRFS is more "advanced" than AUFS\*

\*which isn't necessarily a good thing

BTRFS uses filesystem snapshotting to implement content sharing.

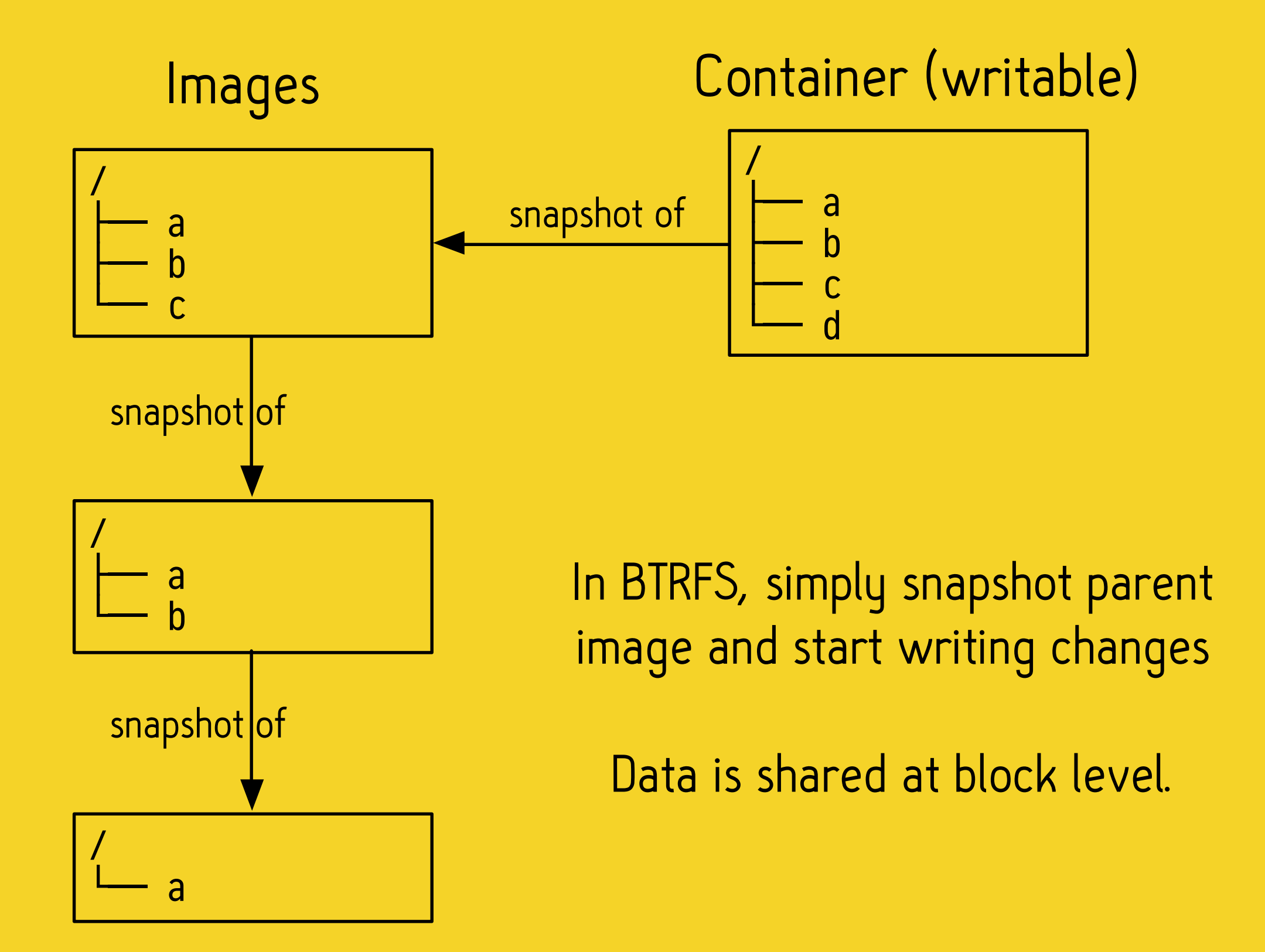

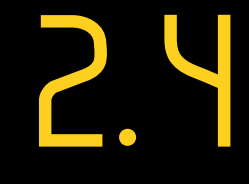

# DeviceMapper Probably stable, but slow

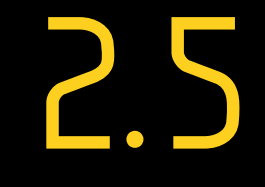

OverlayFS The holy grail?

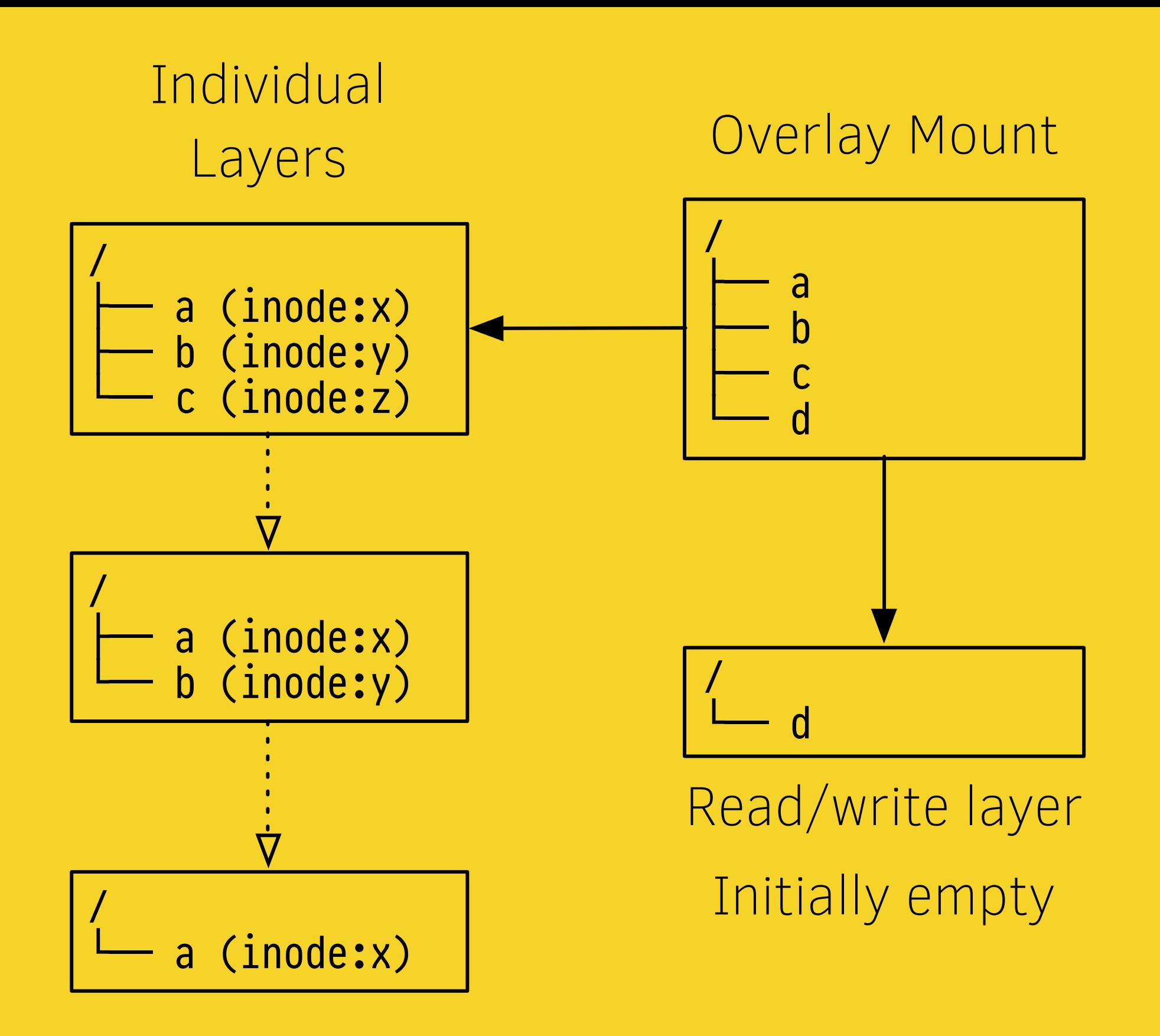

Unlike AUFS, O(1) FS lookups

#### Hardlinking is a good idea.

### AUFS should be doing this too.

Anatomy of an OverlayFS mount

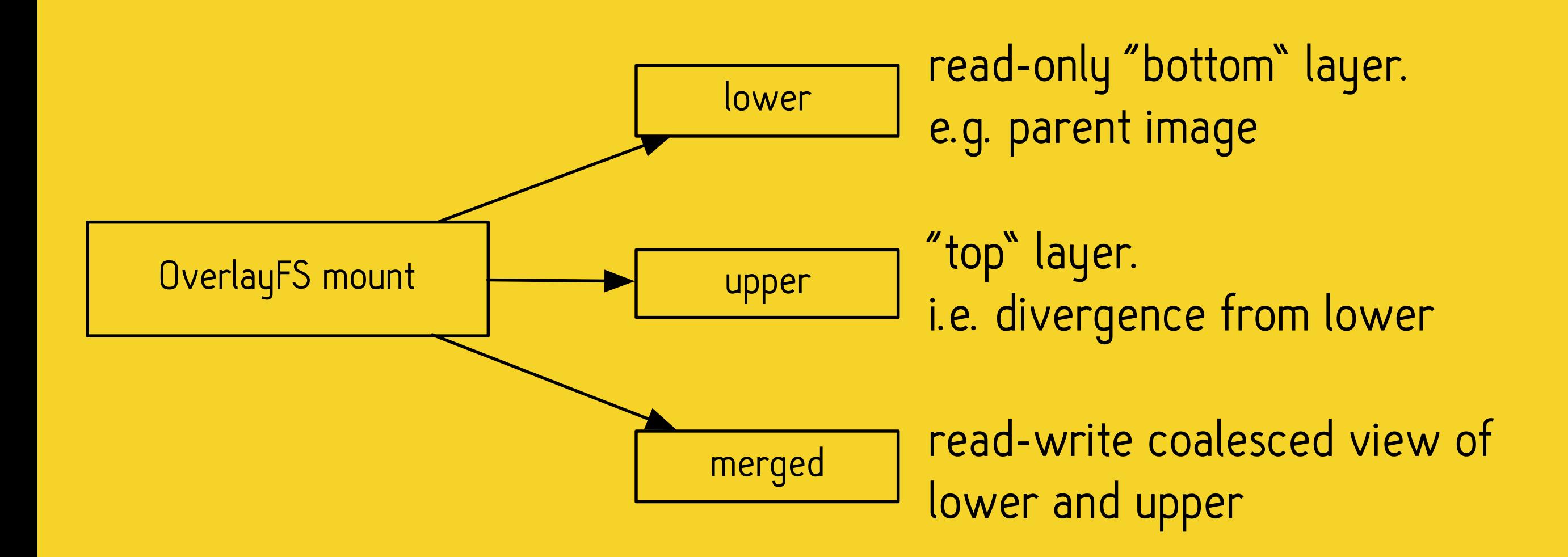

User interacts with "merged" directory. Changes are written to "upper". Unlike AUFS, does not immediately support coalescing n>2 directories. OverlayFS sits on top of your actual FS — you can choose almost any underlying FS\*

\*but you should probably use ext4

Requires no additional configuration, but…

# Requires kernel 3.18+

# Performance 3

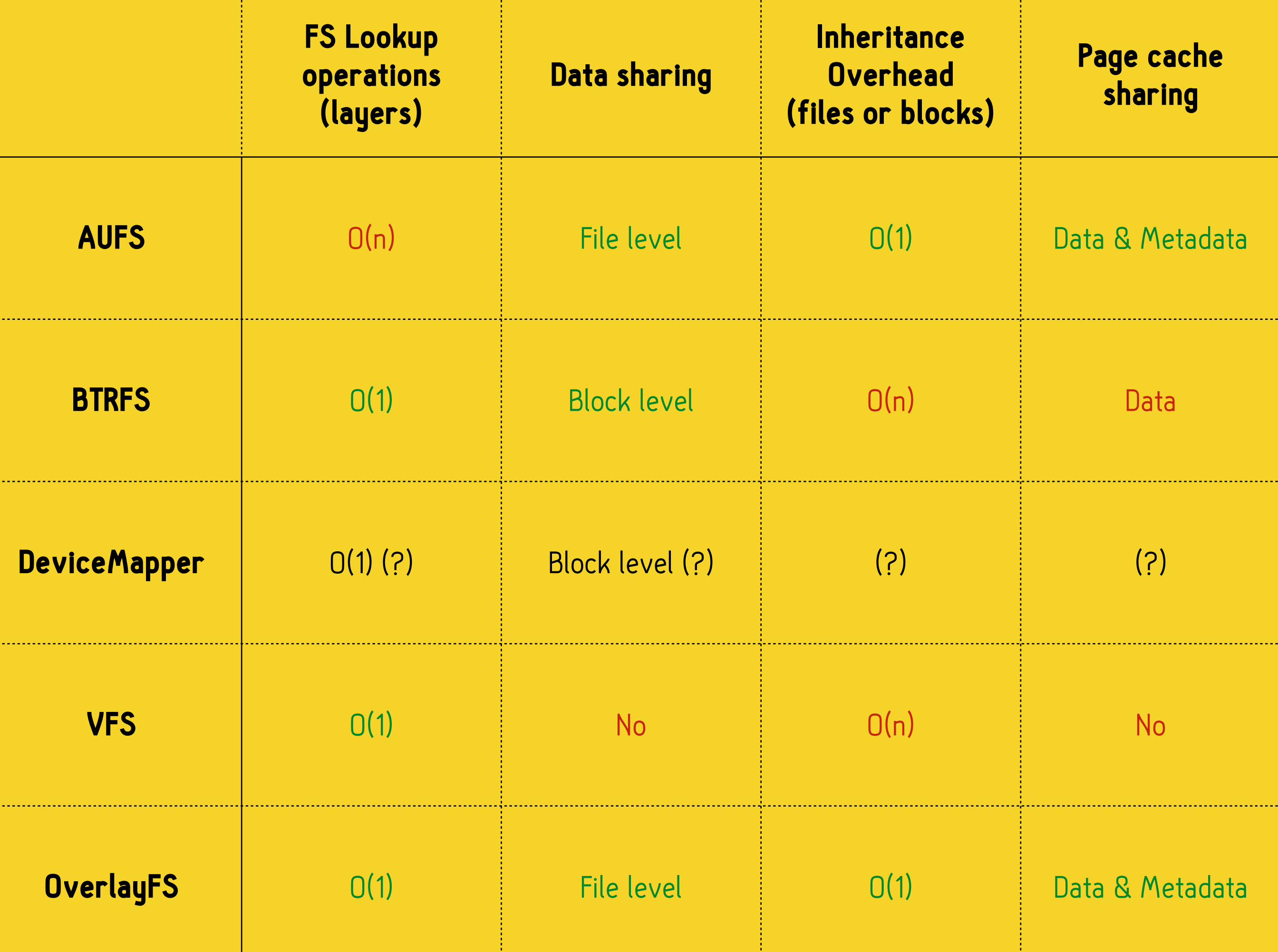

30 L

 $\mathcal{L}(\mathcal{A})$ 

45

# Recommendations 5

First, a note about complexity and stability

### Anectodally: Shopify's mistrust of drivers

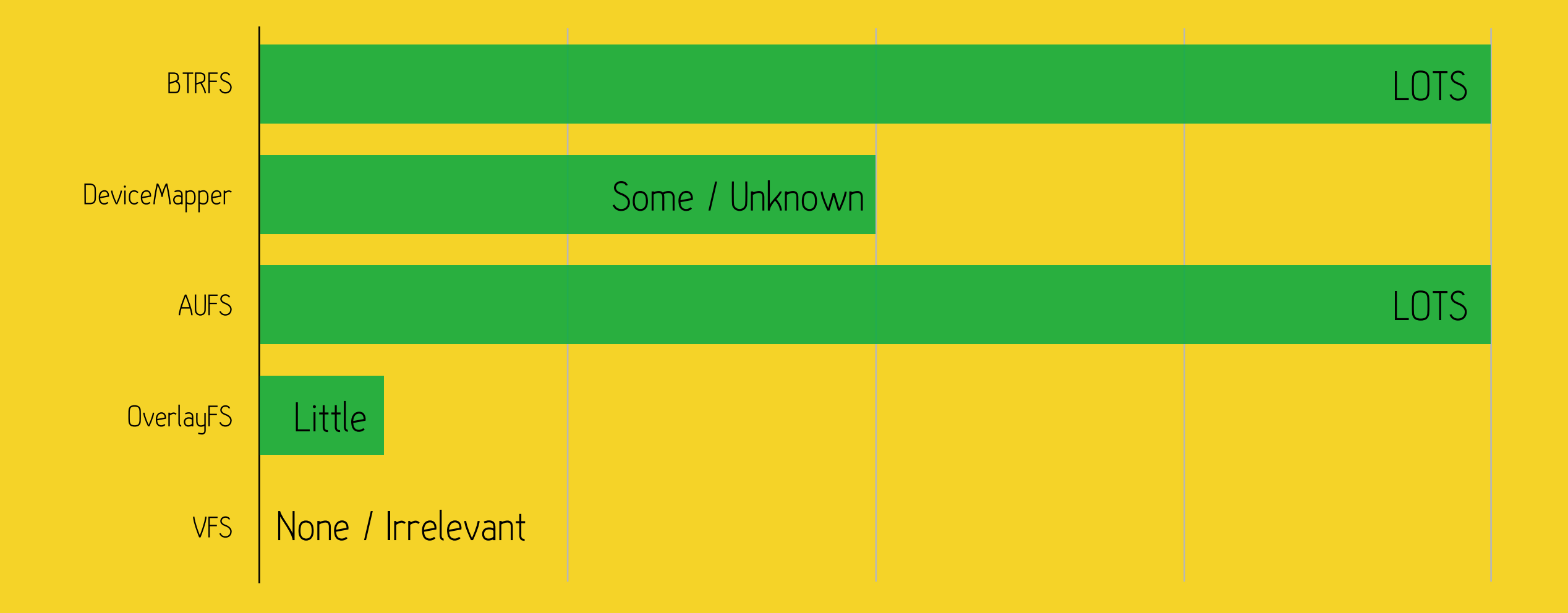

## New Source Lines of Code

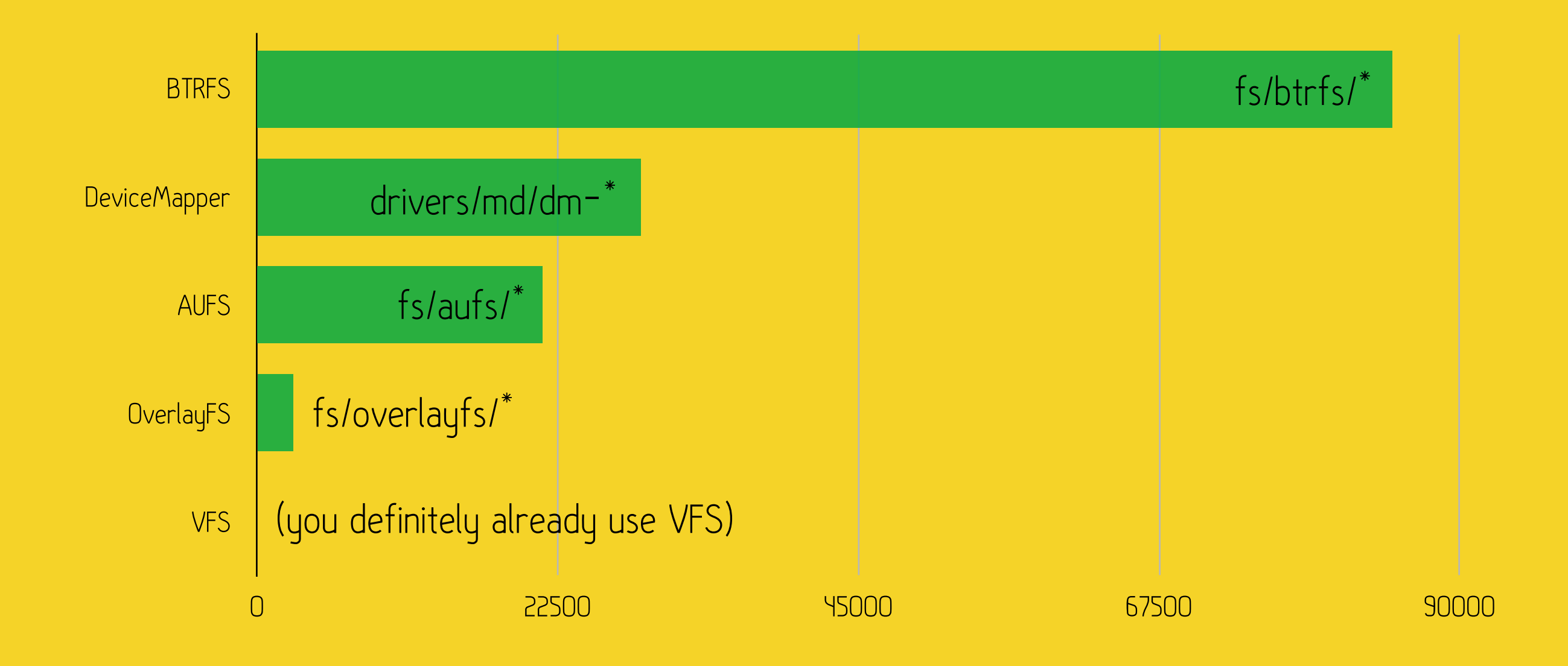

## New Source Lines of Code

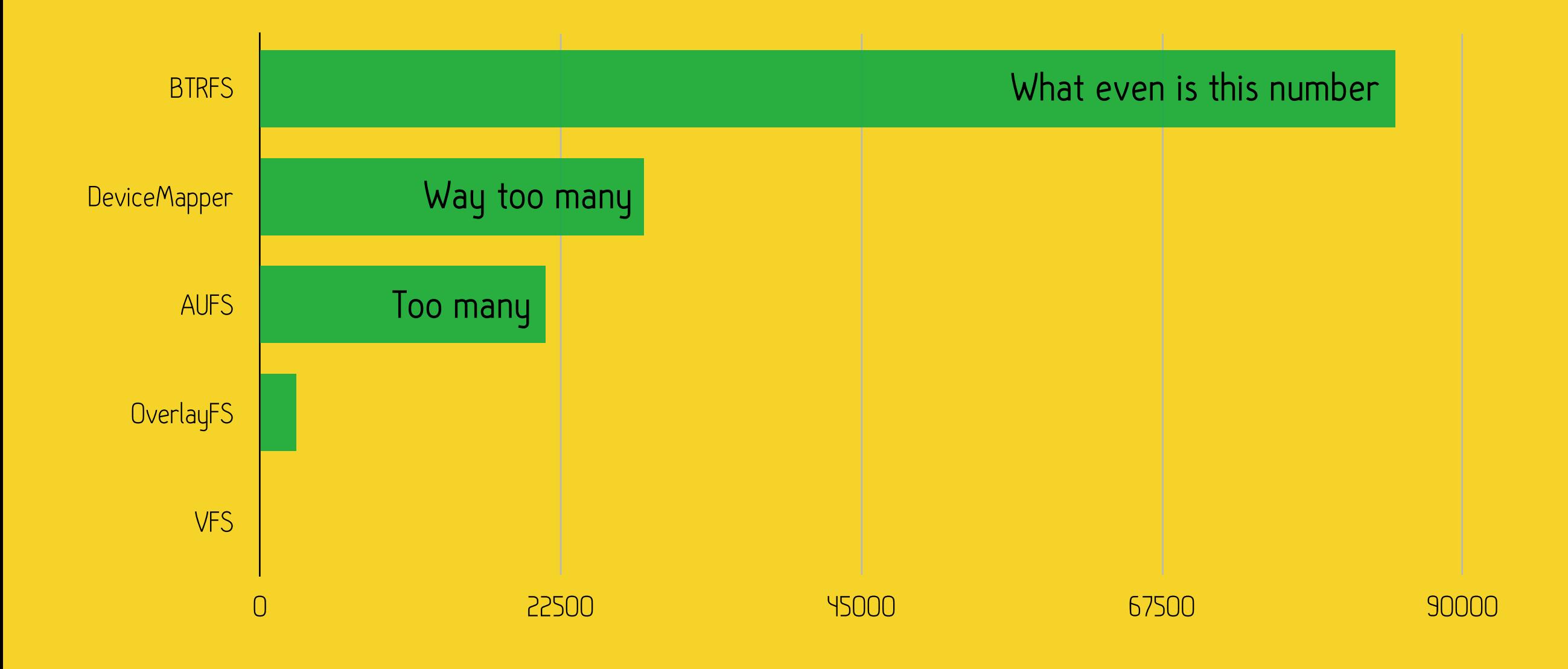

# We used AUFS in production from May to July 2014.

It wasn't a positive experience. Performance was terrible and we frequently had to reboot deadlocked nodes.

# We used BTRFS from July 2014 to February 2015.

It was an improvement, but still unstable. BTRFS is not mature. It frequently blocks on writes while starting containers, sometimes deadlocks.

# We've been using OverlayFS since February

#### Huge improvement. Much more efficient and stable in every way.

#### Overall recommendations

If you can possibly run kernel 3.18+, use OverlayFS.

If not, try harder.

If still no, use BTRFS.